5 8 600 6 8 600 7 8 600 8 8 600 9 8 600

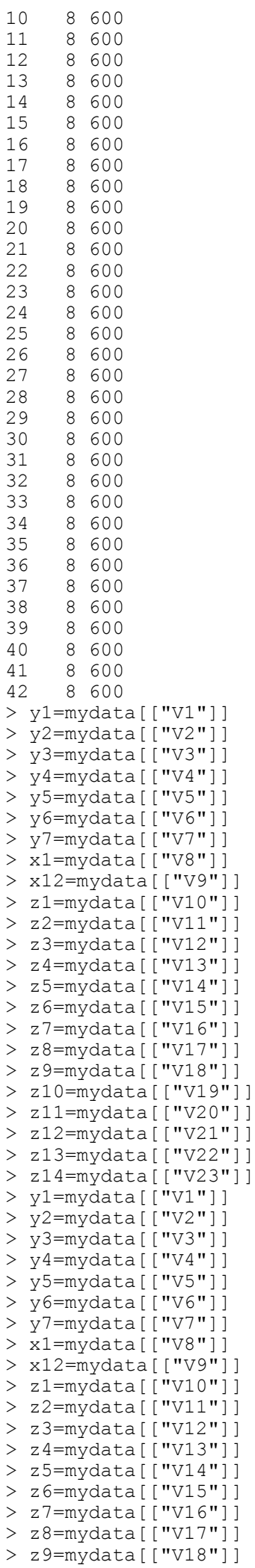

```
R Console Page 3
```

```
> z10=mydata[["V19"]]
> z11=mydata[["V20"]]
> z12=mydata[["V21"]]
> z13=mydata[["V22"]]
> z14=mydata[["V23"]]
> local({pkg <- select.list(sort(.packages(all.available = TRUE)))
+ if(nchar(pkg)) library(pkg, character.only=TRUE)})
Loading required package: MASS
MNP: R Package for Fitting the Multinomial Probit Model
Version: 2.3-6
> mnp(formula=cbind(y1,y2,y3,y4,y5,y6,y7)~x1+x12,data=mydata, choiceX=list(y1=cbind(z1,z2),y2=
cbind(z3,z4),y3=cbind(z5,z6),y4=cbind(z7,z8),y5=cbind(z9,z10),y6=cbind(z11,z12),y7=cbind(z13,z
14)), cXnames=c("point","penalty"), n.draws=10000,burnin=2000,thin=3,verbose=TRUE)
The base category is `y7'.
The total number of alternatives is 7.
The choice-specific variables of the base category are subtracted from the corresponding varia
bles of the non-base categories.
The dimension of beta is 20.
The number of observations is 42.
Improper prior will be used for beta.
Starting Gibbs sampler...
Error in mnp(formula = cbind(y1, y2, y3, y4, y5, y6, y7) ~ x1 + x12, data = mydata, :
         SWP: singular matrix.
\rightarrow
```